# SUJET **2019-2020**

MATHÉMATIQUES Première Technologique

# **ÉVALUATIONS COMMUNES**

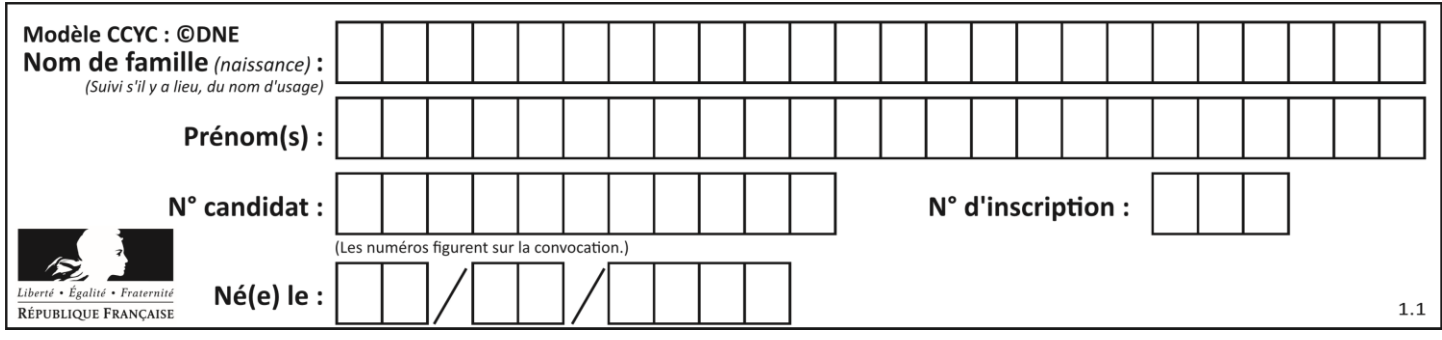

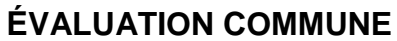

**CLASSE :** Première

**EC :** ☐ EC1 ☒ EC2 ☐ EC3

**VOIE :** ☐ Générale ☒ Technologique ☐ Toutes voies (LV)

**ENSEIGNEMENT : Mathématiques**

**DURÉE DE L'ÉPREUVE :** 2 heures

**PREMIÈRE PARTIE** : **CALCULATRICE INTERDITE**

**DEUXIÈME PARTIE : CALCULATRICE AUTORISÉE**

 $\boxtimes$  Ce sujet contient des parties à rendre par le candidat avec sa copie. De ce fait, il ne peut être dupliqué et doit être imprimé pour chaque candidat afin d'assurer ensuite sa bonne numérisation.

☐ Ce sujet intègre des éléments en couleur. S'il est choisi par l'équipe pédagogique, il est nécessaire que chaque élève dispose d'une impression en couleur.

☐ Ce sujet contient des pièces jointes de type audio ou vidéo qu'il faudra télécharger et jouer le jour de l'épreuve.

**Nombre total de pages** : 9

**T1CMATH03614**

**www.freemaths.fr**

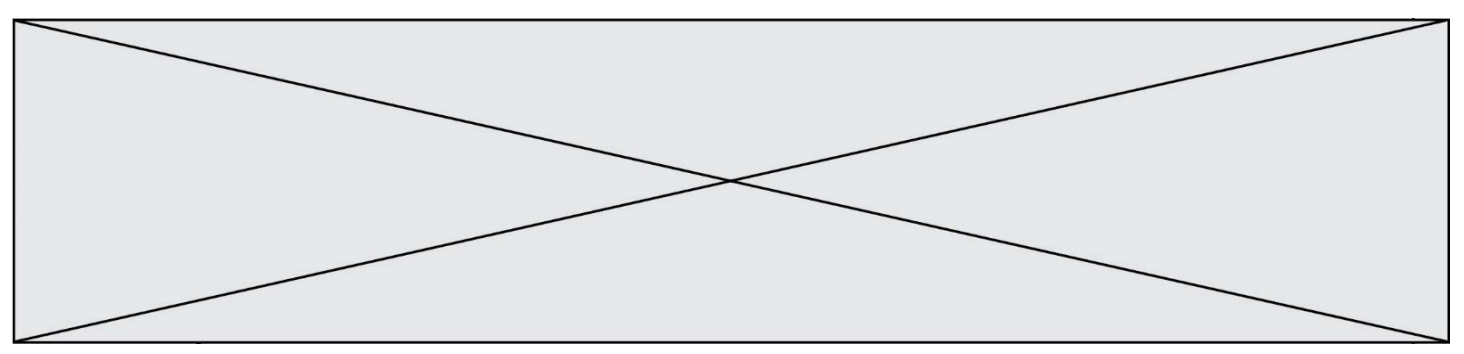

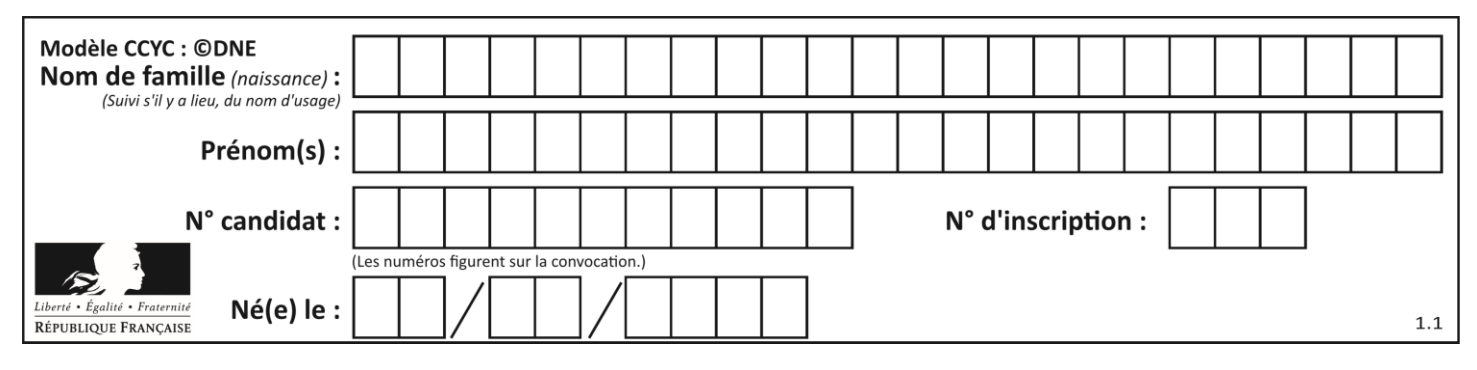

### **PARTIE I**

# **Exercice 1 (5 points)**

# **Automatismes (5 points) Sans calculatrice Durée : 20 minutes**

Pour chaque question, indiquer la réponse dans la case correspondante. Aucune justification n'est demandée.

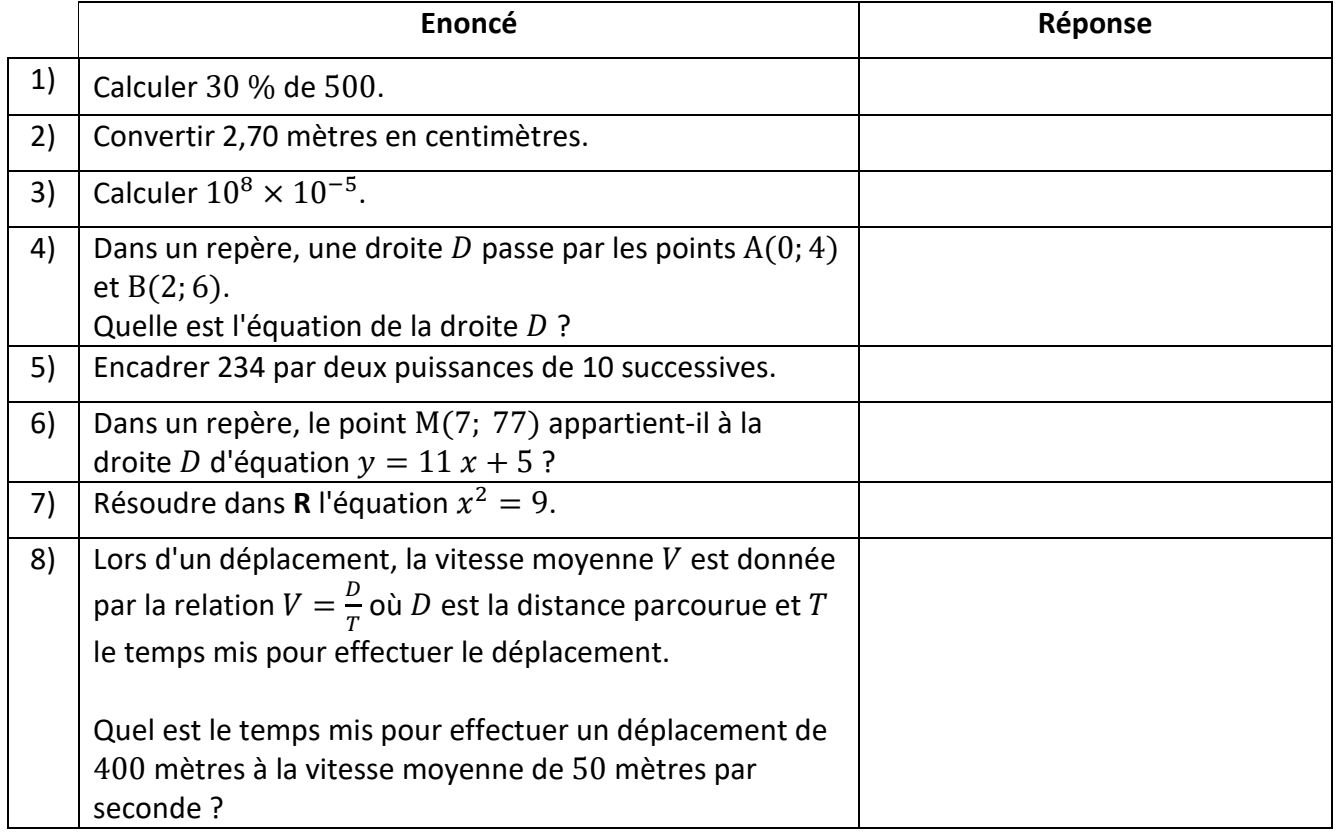

**www.freemaths.fr**

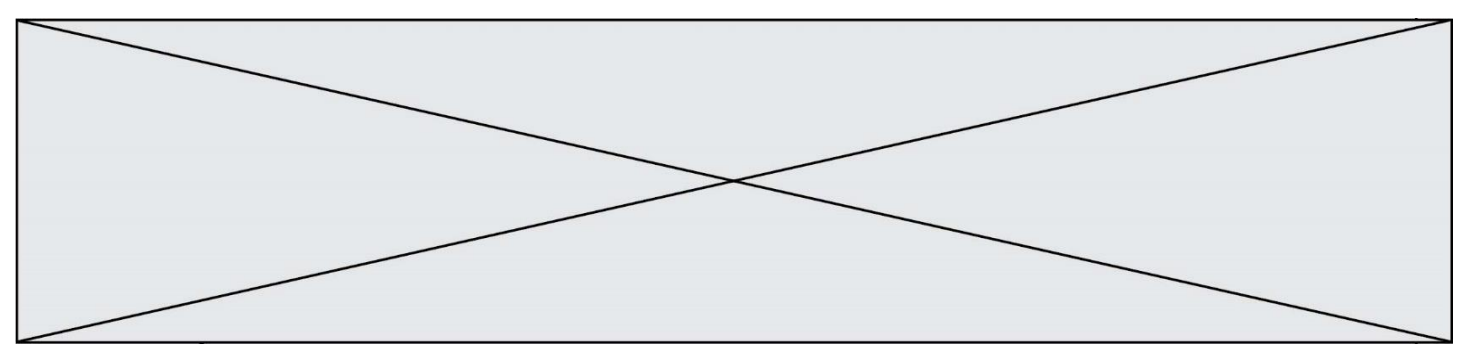

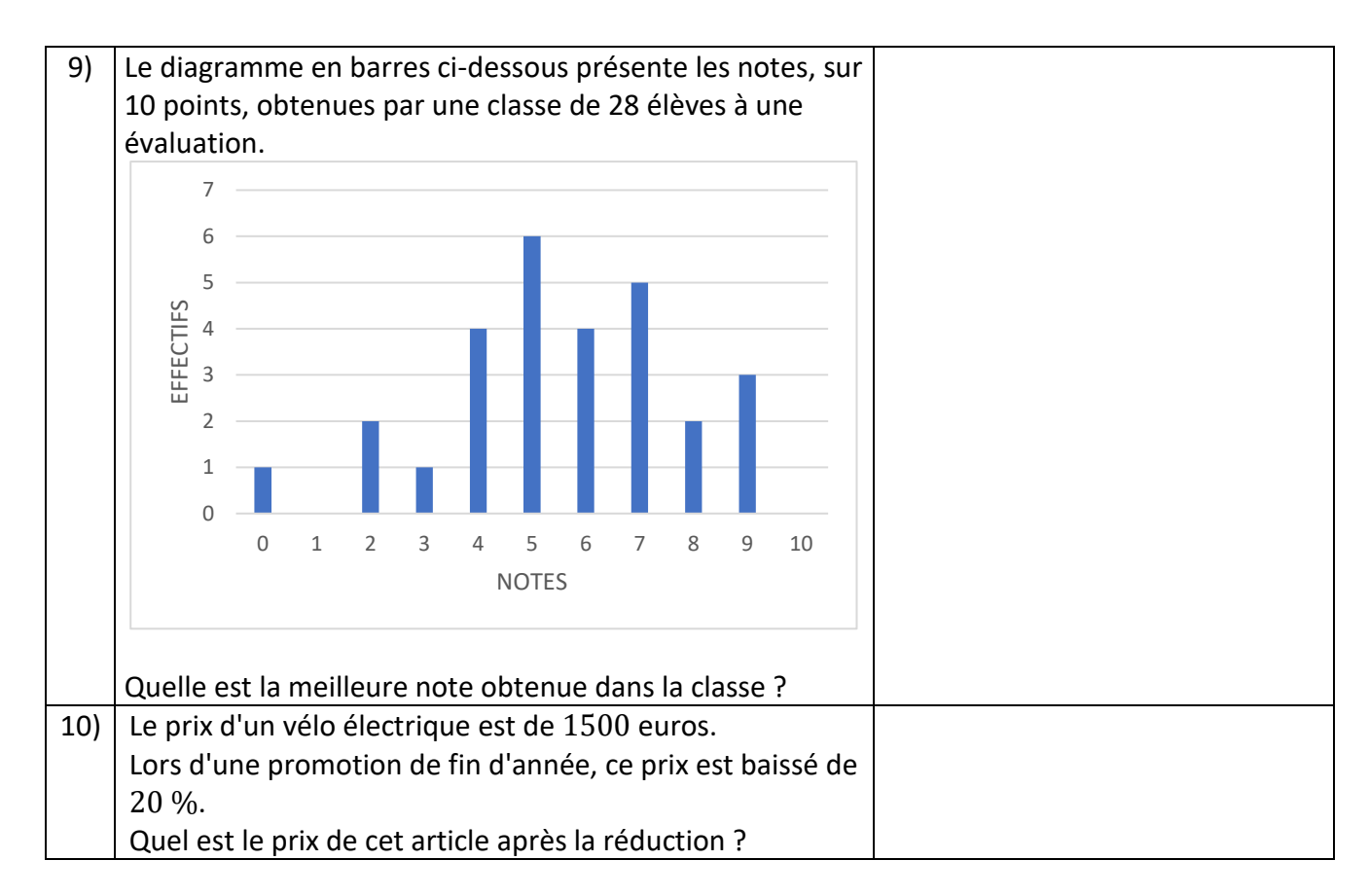

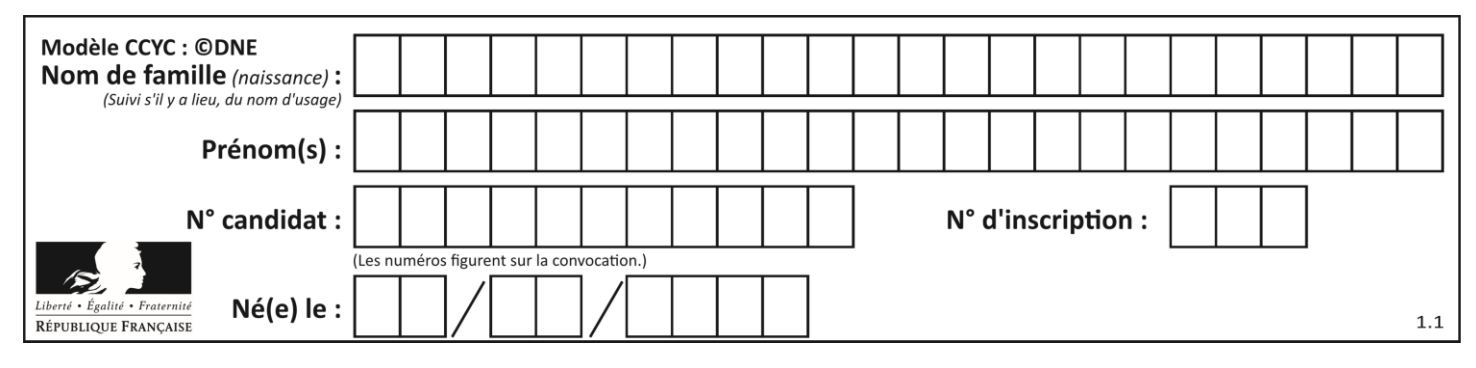

#### **PARTIE II**

*Calculatrice autorisée. Cette partie est composée de trois exercices indépendants.*

#### **Exercice 2 (5 points)**

On considère la suite u de premier terme  $u(0) = 200$  et telle que pour tout entier positif  $n$ :

$$
u(n+1) = u(n) + 20
$$

- 1) Calculer  $u(1)$ .
- 2)

a) Quelle est la nature de la suite  $u$  ? Argumenter la réponse.

b) Quel est le sens de variation de la suite  $u$  ? Justifier la réponse.

- 3) Sur le repère fourni en **annexe à rendre avec la copie**, les termes  $u(0)$  et  $u(1)$  de la suite sont représentés. Compléter le repère, en y représentant le terme  $u(2)$  de la suite.
- 4) Parmi les situations suivantes, laquelle pourrait-être modélisée grâce à la suite  $u$ ? Justifier la réponse.
	- Situation A : une entreprise a vendu 200 unités d'un nouveau produit la première année. Chaque année elle en vend 10 % de plus que l'année précédente.
	- Situation B : une entreprise a vendu 200 unités d'un nouveau produit la première année. Chaque année elle en vend 20 % de plus que l'année précédente.
	- Situation C : une entreprise a vendu 200 unités d'un nouveau produit la première année. Chaque année elle en vend 20 de plus que l'année précédente.

Page 5 / 9

**T1CMATH03614**

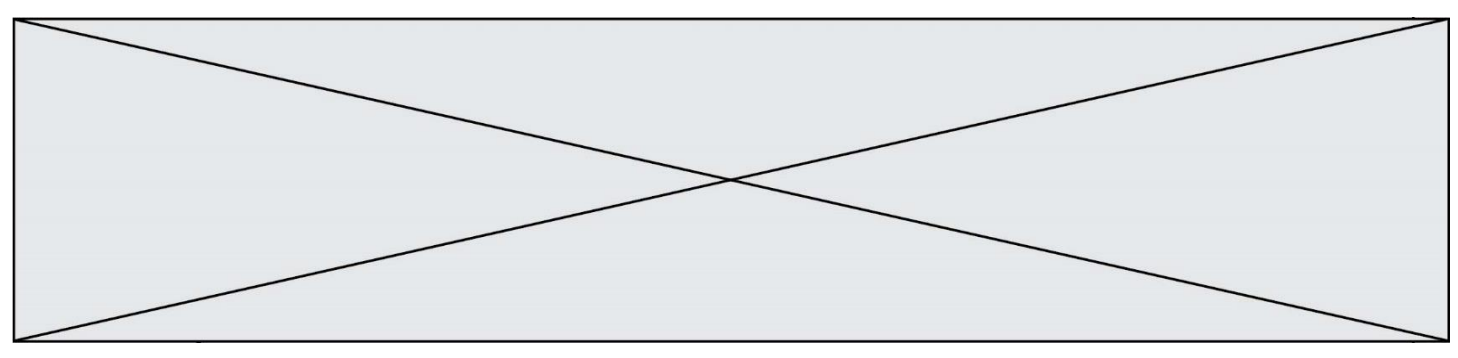

# **Exercice 3 (5 points)**

Soit  $f$  la fonction définie sur l'intervalle  $[0; 5]$  par :

$$
f(x) = x^3 - 7.5 x^2 + 18 x - 11.5
$$

- 1) Calculer  $f(1)$ .
- $2)$

a) Calculer  $f'(x)$  pour tout nombre x de l'intervalle [0; 5].

b) Vérifier que pour tout nombre  $x$  de l'intervalle [0; 5], on a :

$$
f'(x) = 3(x-3)(x-2)
$$

c) Dresser le tableau de signes de  $f'(x)$  sur l'intervalle [0; 5].

Parmi les trois affirmations suivantes, une seule est vraie. Dire laquelle en justifiant :

- Affirmation 1 :  $f$  est croissante sur l'intervalle [0; 5].
- Affirmation 2 : f est croissante sur l'intervalle [0; 2] puis constante sur l'intervalle [2; 3] puis croissante sur l'intervalle [3; 5].
- Affirmation 3 : f est croissante sur l'intervalle  $[0; 2]$  puis décroissante sur l'intervalle  $[2; 3]$ puis croissante sur l'intervalle [3; 5].

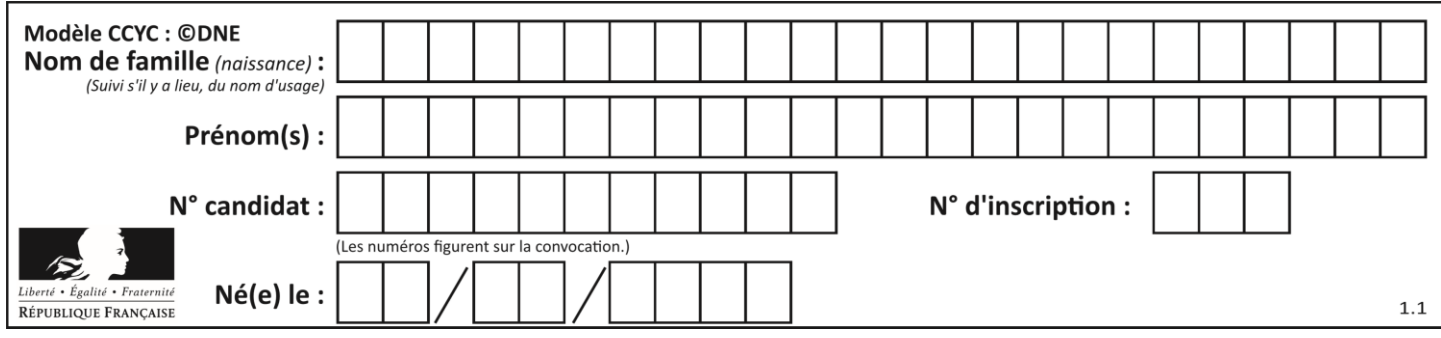

#### **Exercice 4 (5 points)**

Une entreprise fabrique 1 000 cartes électroniques. Les cartes sont fabriquées soit sur une chaîne de production  $A$  soit sur une chaîne de production  $B$ .

On estime que 60 % des cartes électroniques sont fabriquées sur la chaîne de production  $A$ . Par ailleurs :

- parmi les cartes électroniques fabriquées sur la chaîne de production  $A$ , 3 % sont défectueuses,
- parmi les cartes électroniques fabriquées sur la chaîne de production  $B$ , 12 % sont défectueuses.
- Recopier et compléter le tableau d'effectifs ci-dessous :

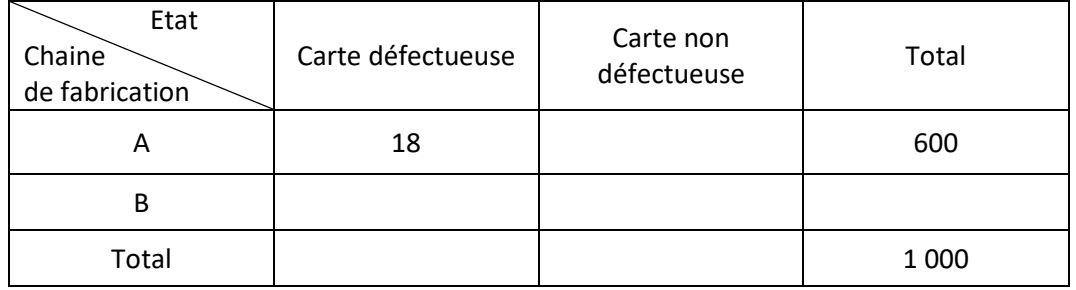

Un salarié du service de contrôle qualité choisit au hasard une carte électronique parmi les 1000 cartes fabriquées.

On définit les évènements suivants :

- $\bullet$  A : « La carte électronique a été fabriquée sur la chaîne de production A »;
- $\bullet$   $B:$  « La carte électronique a été fabriquée sur la chaîne de production  $B \times$ ;
- $\bullet$   $D$ : « La carte électronique est défectueuse ».
- Calculer la probabilité que la carte électronique ait été fabriquée sur la chaîne de production  $A$  et qu'elle soit défectueuse.
- b) Vérifier que  $p(D) = 0$ , 066.

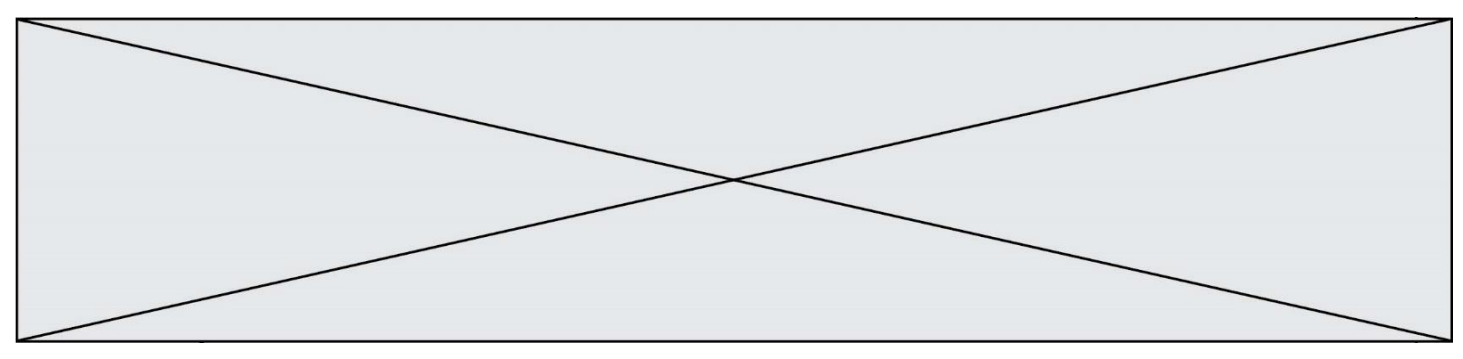

3) Le script écrit en langage « Python » ci-dessous simule une loi de probabilité. On rappelle que la fonction random du module random renvoie un nombre aléatoire compris entre 0 et 1.

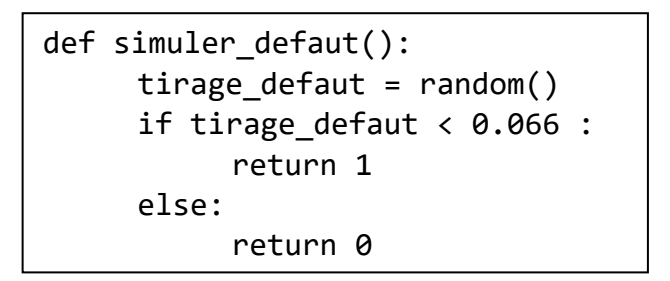

- a) Donner le nom de la loi de probabilité simulée par cette fonction ainsi que son paramètre.
- b) On utilise ce script pour simuler l'expérience consistant à tester si une carte électronique choisie au hasard présente un défaut. Quelle valeur renvoie la fonction simuler defaut lorsque la simulation correspond au choix d'une carte électronique présentant un défaut ?

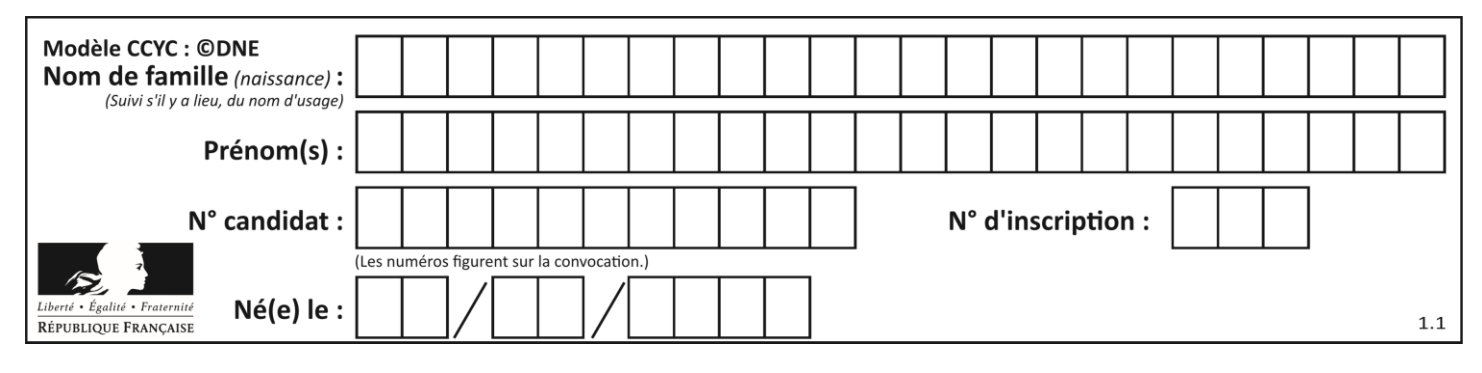

**Annexe – Exercice 2**

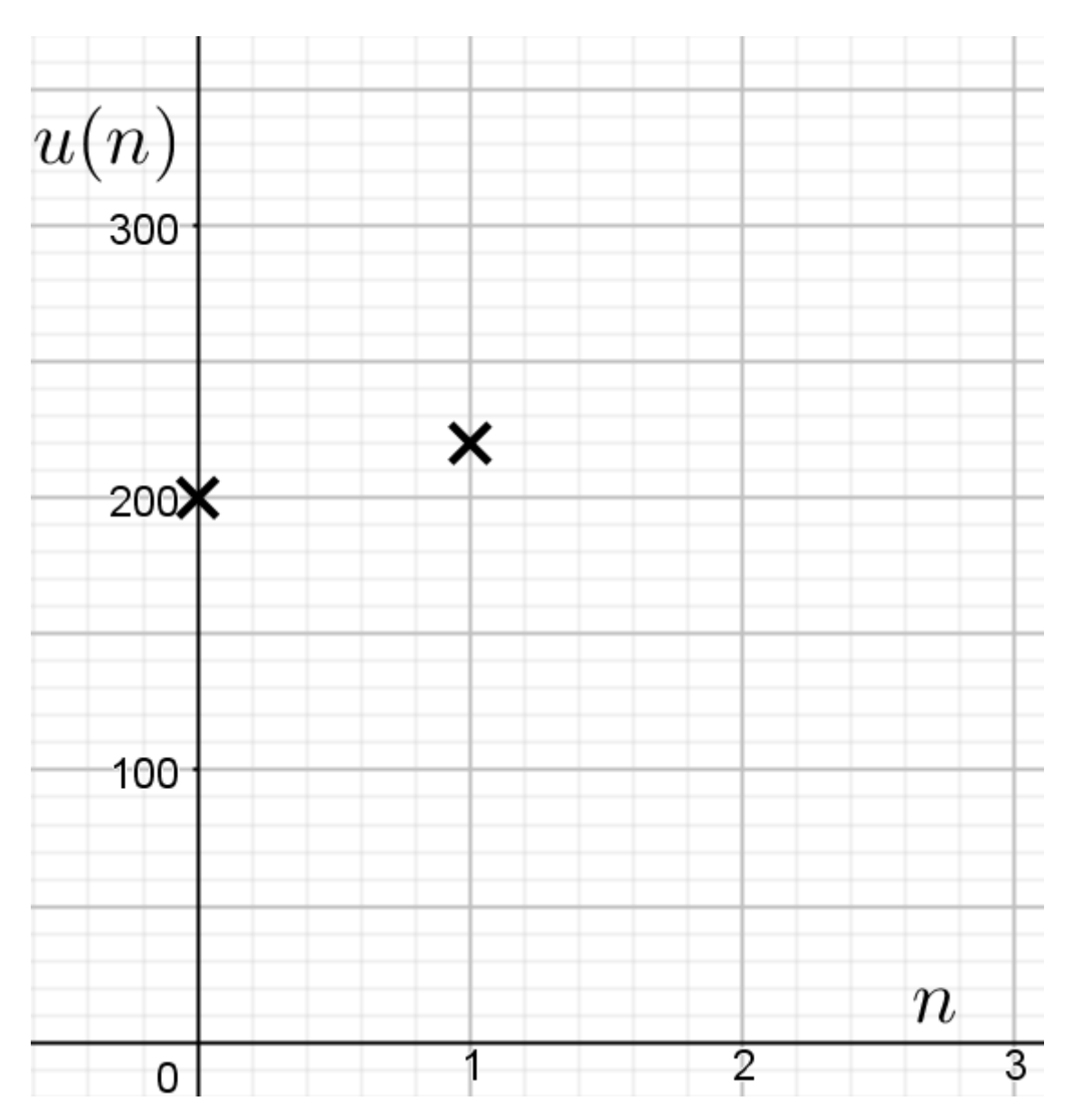

**T1CMATH03614**